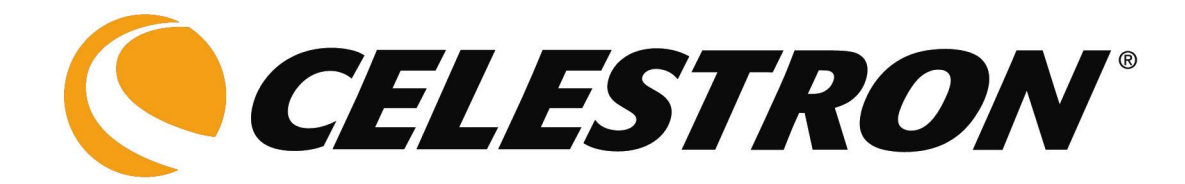

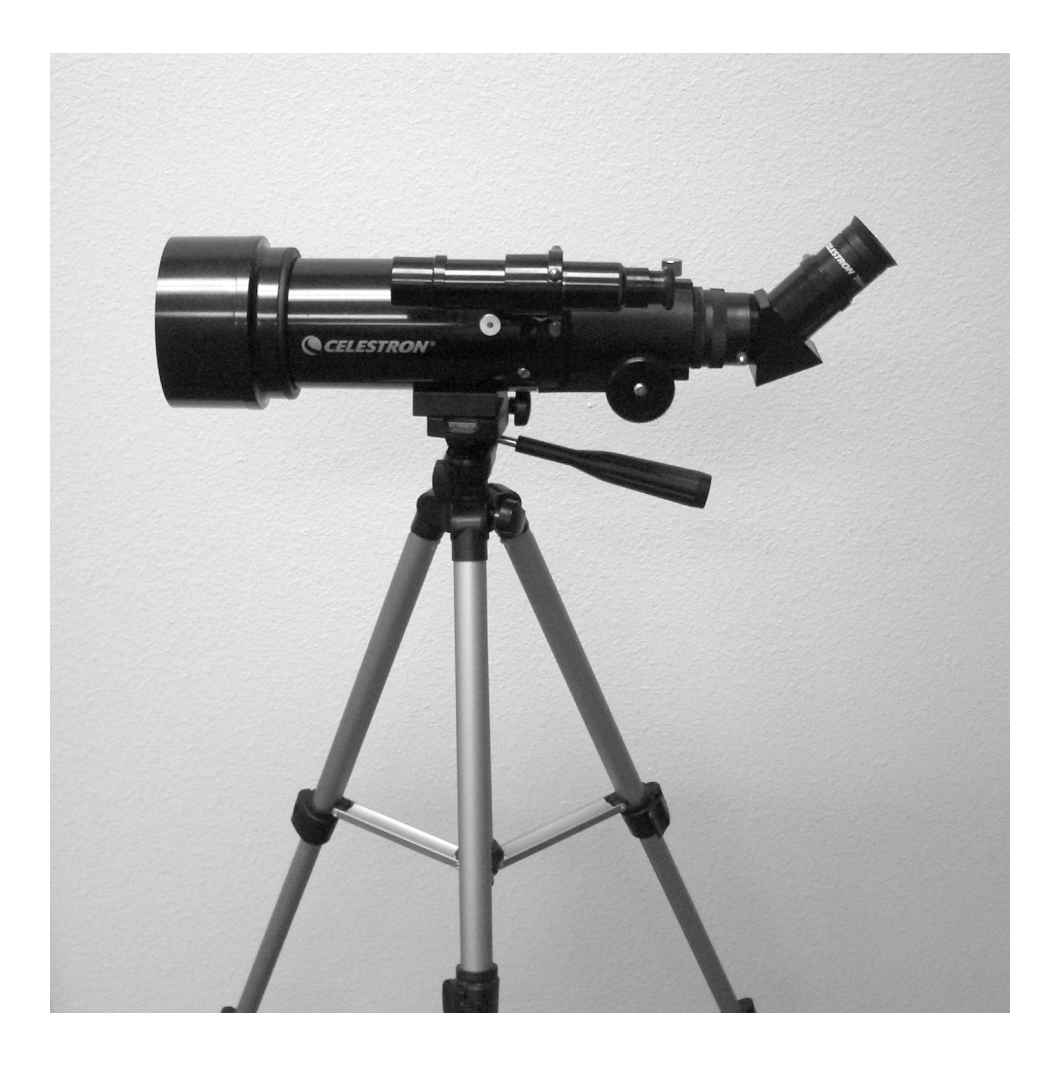

# **Travel Scope** *(Reiseteleskop)*

## **Bedienungsanleitung**

**Modell 21035**

## **Inhaltsverzeichnis**

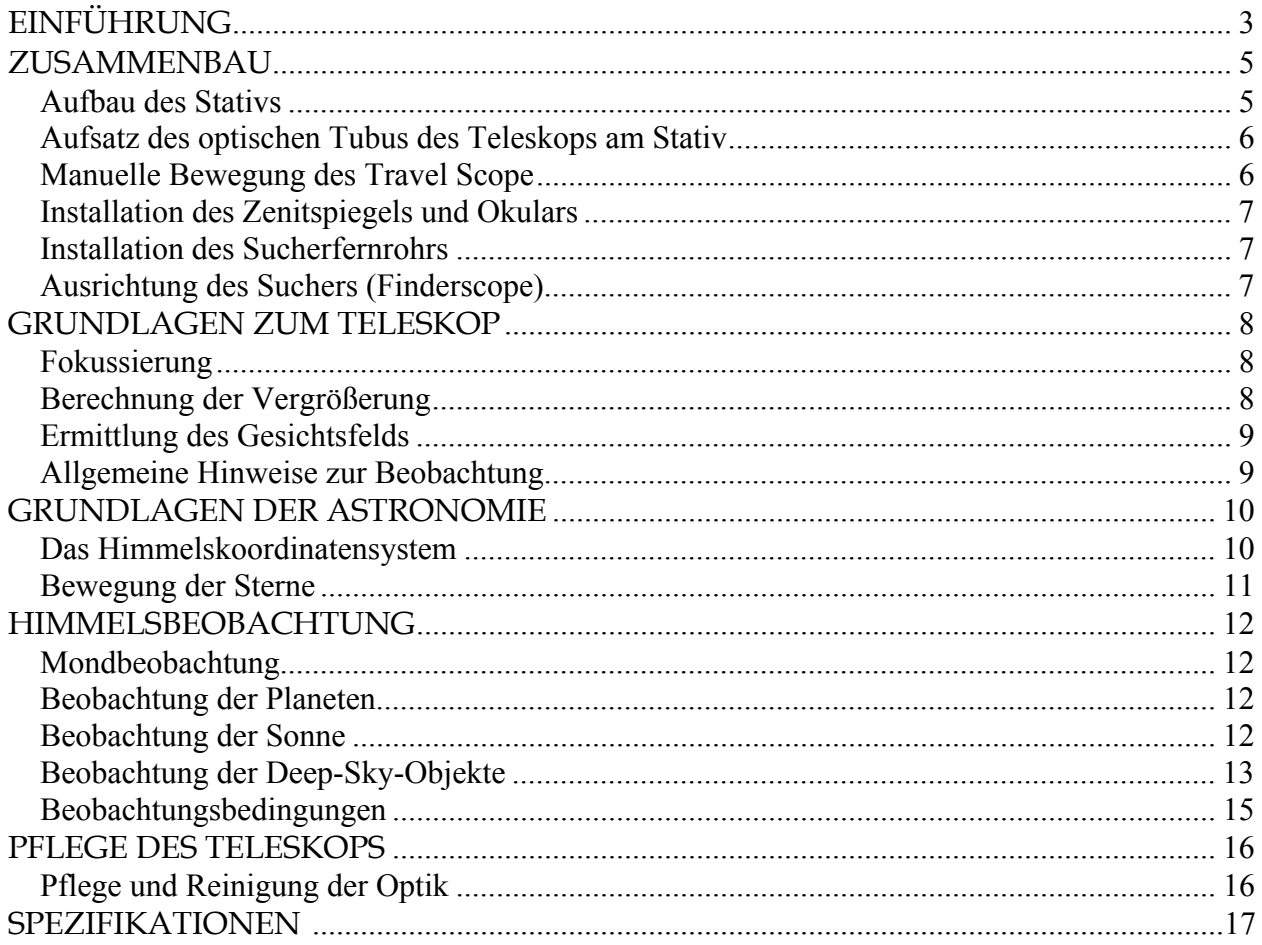

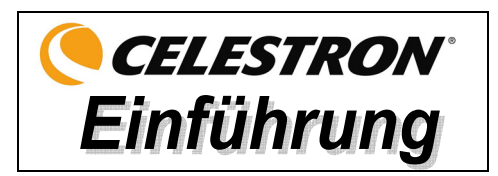

Herzlichen Glückwunsch zum Kauf Ihres Celestron-Travel Scope. Das Travel Scope ist aus Materialien von höchster Qualität gefertigt, um Stabilität und Haltbarkeit zu gewährleisten. All das ergibt ein Teleskop, das Ihnen mit minimalen Wartungsanforderungen viele Jahre Freude bereitet.

Das Teleskop wurde im Hinblick auf Reisen entwickelt und bietet einen ausgezeichneten Wert. Das Travel Scope zeichnet sich durch ein kompaktes, portables Design sowie eine umfangreiche optische Leistung aus. Ihr Travel Scope ist ideal für terrestrische wie auch gelegentliche astronomische Beobachtungen geeignet.

Das Travel Scope wird mit einer **eingeschränkten Zwei-Jahres-Garantie** geliefert. Nähere Einzelheiten finden Sie auf unserer Website unter www.celestron.com

Die Standardmerkmale des Travel Scope umfassen:

- Vollständig glasbeschichtete optische Elemente für klare, scharfe Bilder.
- Zenitspiegel für aufrechtes Bild, so dass Ihre Ansichten richtig ausgerichtet sind.
- Leichtgängige Funktion, Altazimut-Montierung mit einfacher Richtung auf lokalisierte Objekte.
- Das vormontierte Aluminium-Fotostativ voller Größe gewährleistet eine stabile Plattform.
- Schneller und einfacher Aufbau ohne Werkzeuge.
- Das Teleskop und Stativ passen zum einfachen Transport in einen Standardrucksack.

Nehmen Sie sich Zeit, bevor Sie sich aufmachen, das Universum zu erkunden, um dieses Handbuch durchzulesen. Vielleicht brauchen Sie ein paar Beobachtungssessions, um sich mit Ihrem Teleskop vertraut zu machen. Halten Sie daher diese Bedienungsanleitung griffbereit, bis Sie den Betrieb Ihres Fernrohrs komplett beherrschen. Das Handbuch enthält detaillierte Informationen zu allen Verwendungsschritten sowie das erforderliche Referenzmaterial und nützliche Hinweise, mit denen Sie Ihr Beobachtungserlebnis einfach und angenehm gestalten können.

Ihr Teleskop wurde so entwickelt, dass es Ihnen viele Jahre Freude bereitet und interessante Beobachtungen ermöglicht. Sie müssen jedoch vor der Verwendung Ihres Teleskops einige Gesichtspunkte beachten, um Ihre Sicherheit und den Schutz Ihres Instruments zu gewährleisten.

### **Achtung**

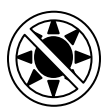

- **Niemals mit bloßem Auge oder mit einem Teleskop (außer bei Verwendung eines vorschriftsmäßigen Sonnenfilters) direkt in die Sonne schauen. Sie könnten einen permanenten und irreversiblen Augenschaden davontragen.**
- **Niemals das Teleskop zur Projektion eines Bildes der Sonne auf eine Oberfläche verwenden. Durch die interne Wärmeakkumulation kann das Teleskop und etwaiges daran angeschlossenes Zubehör beschädigt werden.**
- **Niemals einen Okularsonnenfilter oder einen Herschel-Keil verwenden. Die interne Wärmeakkumulation im Teleskop kann zu Rissen oder Brüchen dieser Instrumente führen. Dadurch könnte ungefiltertes Sonnenlicht ins Auge gelangen.**
- **Das Teleskop nicht unbeaufsichtigt lassen, wenn Kinder oder Erwachsene, die möglicherweise nicht mit den richtigen Betriebsverfahren Ihres Teleskops vertraut sind, gegenwärtig sind.**

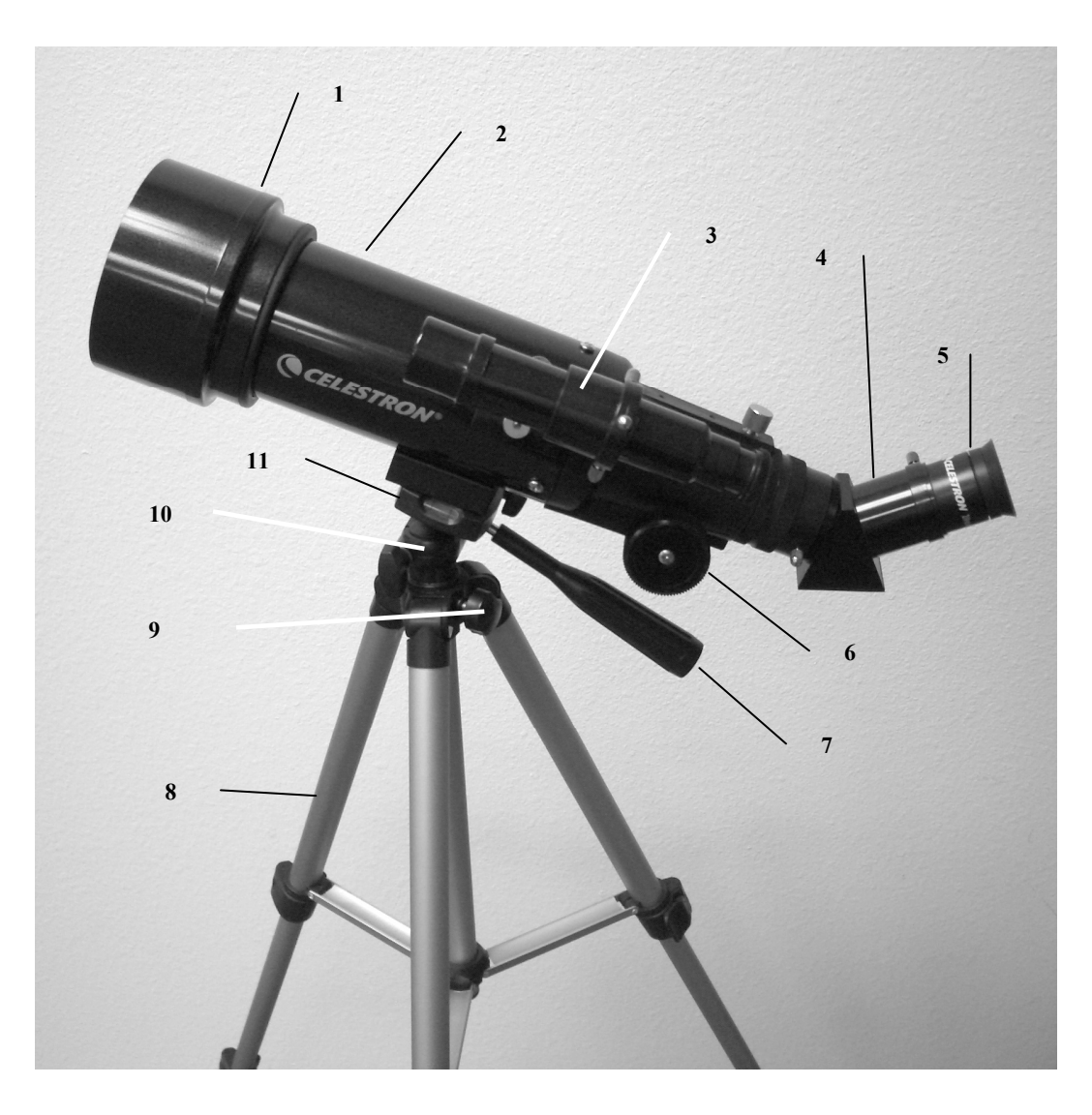

**Abb. 1-1 Travel Scope** 

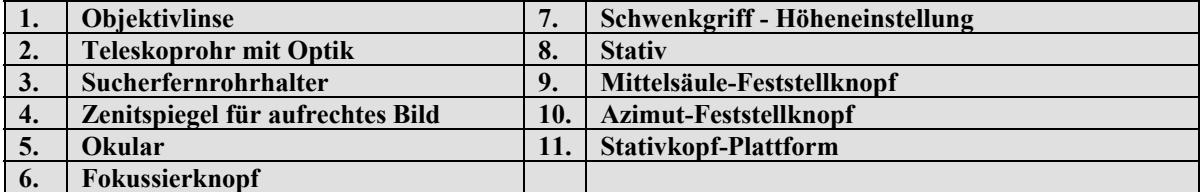

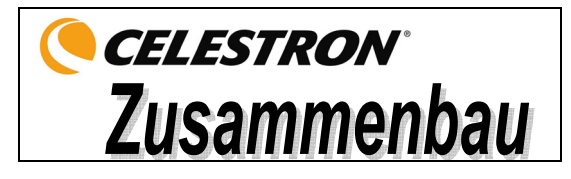

Dieser Abschnitt enthält die Anleitung zum Zusammenbau des Travel Scope. Ihr Teleskop sollte das erste Mal in einem Innenraum aufgebaut werden, um die Identifikation der verschiedenen Teile zu erleichtern und damit Sie sich besser mit dem richtigen Aufbauverfahren vertraut machen können, bevor Sie es im Freien versuchen.

Das Travel Scope wird in einem Karton geliefert. Die Teile in der Verpackung sind: optischer Tubus des Teleskops, Stativ, Zenitspiegel für aufrechtes Bild, 20-mm-Okular, 10-mm-Okular, 5 x 24 Sucherfernrohr mit Halterung – alle im Reiserucksack verpackt. **Abb. 2-1**

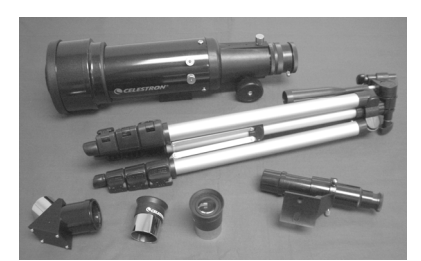

### *Aufbau des Stativs*

1. Das Stativ ist bereits vormontiert, um den Aufbau zu vereinfachen – siehe Abb. 2-2. **Abb. 2-2**

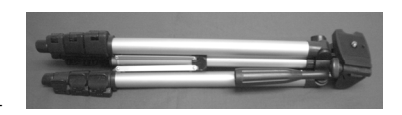

- 
- 2. Stellen Sie das Stativ aufrecht hin und ziehen Sie die Stativbeine auseinander, bis alle Beine ganz ausgezogen sind (siehe Abb. 2-3).
- 3. Die Beine des Stativs können auf die gewünschte Höhe ausgezogen werden. Die geringste Höhe ist ca. 41 cm (16 Zoll). Mit voll ausgefahrenen Beinen hat das Stativ eine Höhe von ca. 125 cm (49 Zoll).
- 4. Um die Stativhöhe einzustellen, entriegeln Sie die Feststellklemmen unten an jedem Stativbein (Abb. 2-4), indem Sie die Klemme für jeden Abschnitt öffnen, indem Sie sie nach außen ziehen. Wenn die Klemme entriegelt ist, ziehen Sie das Stativbein so weit wie möglich aus und schließen die Bein-Feststellknöpfe, um sie zu sichern. Machen Sie das für jedes Stativbein und jeden Abschnitt, um die gewünschte Höhe einzustellen. Ein vollständig ausgezogenes Stativ ähnelt dem Bild in Abb. 2-5. Wenn alle Beine in allen Abschnitten ausgezogen sind, ist die Höhe ca. 107 cm (42 Zoll).
- 5. Wenn Sie das Stativ auf eine noch größere Höhe einstellen wollen, müssen Sie den Mittelsäulen-Feststellknopf verwenden, d.h. den Knopf, der sich in Abb. 2-6 unten links befindet. Drehen Sie den Feststellknopf gegen den Uhrzeigersinn, bis er losgedreht ist. Ziehen Sie dann am Stativkopf, damit die Mittelsäule nach oben geschoben wird. Ziehen Sie sie auf die gewünschte Höhe und sichern Sie sie dann mit dem Feststellknopf. Wenn die Mittelsäule so weit wie möglich nach oben gezogen ist, ist die maximal erzielbare Höhe ca. 125 cm (49 Zoll).

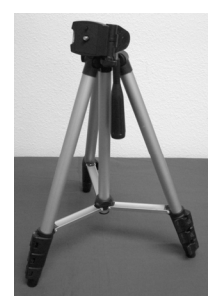

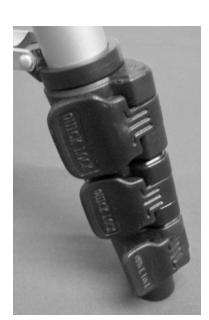

**Abb. 2-3 Abb. 2-4 Abb. 2-5 Abb. 2-6**

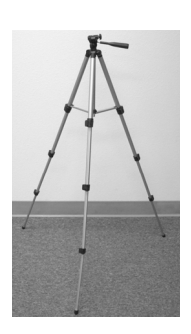

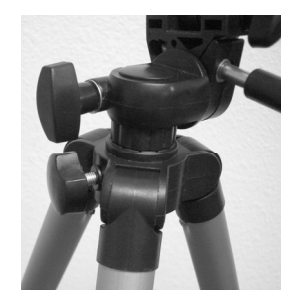

### *Aufsatz des optischen Tubus des Teleskops am Stativ*

Der optische Tubus des Teleskops wird mit der Montagehalterung unten am optischen Tubus (Abb. 2-7) und der Montageplattform des Stativs (Abb. 2-8) am Stativ befestigt. Stellen Sie, bevor Sie anfangen, sicher, dass alle Knöpfe am Stativ verriegelt sind.

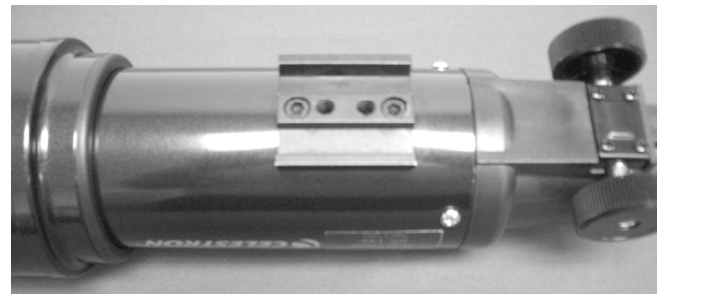

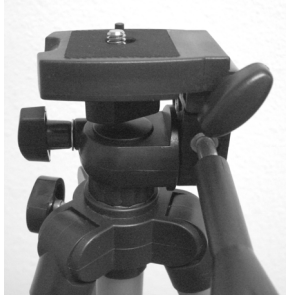

**Abb. 2-7 Abb. 2-8**

- 1. Entfernen Sie das Schutzpapier vom optischen Tubus.
- 2. Drehen Sie den oberen rechten Knopf (Abb. 2-8) gegen den Uhrzeigersinn los. Auf diese Weise können Sie die Stativplattform um 90° nach oben kippen, wie in Abb. 2-9 gezeigt. Nachdem Sie die Plattform nach oben geneigt haben, ziehen Sie den Knopf fest, um sie in der Position festzustellen.
- 3. Abb. 2-10 zeigt die Unterseite des optischen Tubus und die Stativplattform und den Punkt, wo sie aneinander befestigt werden.
- 4. Unter der Mitte der Stativplattform sehen Sie einen Knopf (Abb. 2-10), der eine ¼ x 20 Schraube enthält, mit der die Plattform sicher am optischen Tubus des Teleskops befestigt wird.
- 5. Die ¼ x 20 Schraube kann in eines der Gewindelöcher (egal welches) in der Montagehalterung des optischen Tubus des Teleskops geschraubt werden. Halten Sie den optischen Tubus mit einer Hand fest, während Sie die Schraube im Uhrzeigersinn mit der anderen Hand festdrehen. Jetzt sieht die Einheit aus wie in Abb. 2-11.
- 6. Lösen Sie zum Schluss den Knopf für die Stativplattform und lassen Sie die Plattform auf die waagerechte Position herab. Ziehen Sie dann den Knopf ganz fest an.

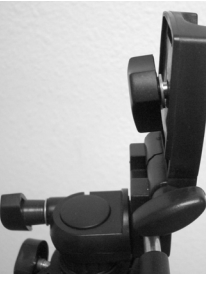

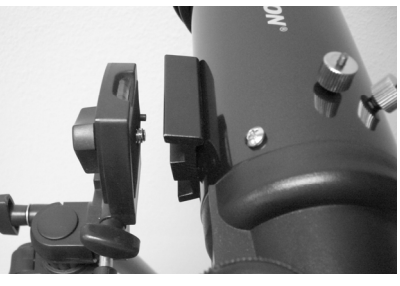

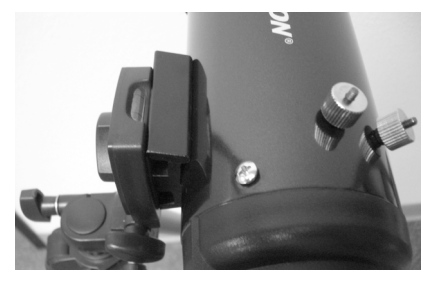

 **Abb. 2-9 Abb. 2-10 Abb. 2-11**

### *Manuelle Bewegung des Travel Scope*

Das Travel Scope lässt sich zur Anvisierung leicht bewegen. Die Auf- und Abwärtsbewegung (Höhe) wird mit dem Schwenkgriff-Kontrollknopf gesteuert (Abb. 1-1). Die Bewegung von einer Seite zur anderen (Azimut) wird mit dem Azimut-Feststellknopf gesteuert (oberer linker Knopf in Abb. 2-8). Beide Knöpfe werden bei Drehung gegen den Uhrzeigersinn losgedreht und bei Drehung im Uhrzeigersinn festgezogen. Im gelösten Zustand der Knöpfe lassen sich Ihre Objekte leicht auffinden (durch das Sucherteleskop, das gleich beschrieben wird). Danach können die Kontrollelemente wieder arretiert werden.

## *Installation des Zenitspiegels und Okulars*

Der Zenitspiegel ist ein Prisma, das das Licht im rechten Winkel zum Lichtpfad des Teleskops ablenkt. Das ermöglicht Ihnen die Beobachtung in einer bequemeren Position, als wenn Sie gerade durchschauen müssten. Der Zenitspiegel des Travel Scope ist ein Aufrecht-Bild-Modell, das das Bild so korrigiert, dass es mit der richtigen Seite nach oben und mit seitenrichtiger Ausrichtung erscheint. Das ist einfacher für die Verwendung zur terrestrischen Beobachtung. Der Zenitspiegel kann auch in jede Position gedreht werden, die für Sie am günstigsten ist. Installation des Zenitspiegels und der Okulare:

- 1. Achten Sie darauf, dass die beiden Daumenschrauben hinten am optischen Tubus des Teleskops vor der Installation nicht in die Öffnung hineinragen, dass der Verschlussdeckel von der Öffnung hinten am Teleskoptubus entfernt ist und dass die Deckel von den Steckhülsen am Zenitspiegel entfernt sind. Stecken Sie die kleine Steckhülse des Zenitspiegels ganz in die hintere Öffnung des Teleskoptubus (Abb. 2-12). Ziehen Sie dann die beiden Daumenschrauben fest.
- 2. Setzen Sie das verchromte Ende der Steckhülse eines der Okulare in den Zenitspiegel (Abb. 2-13) und ziehen Sie die Daumenschraube fest. Hierbei müssen Sie sicherstellen, dass die Daumenschraube nicht in den Zenitspiegel ragt, bevor das Okular eingesteckt wird.
- 3. Die Okulare können durch Umkehr des Verfahrens in Schritt 2 oben auf andere Brennweiten eingestellt werden.

### *Installation des Sucherfernrohrs*

Installation des Sucherfernrohrs:

- 1. Machen Sie das Sucherfernrohr ausfindig (es ist in der Sucherfernrohrhalterung montiert) – siehe Abb. 1-1.
- 2. Entfernen Sie die Rändelmuttern an den Gewindestangen am Teleskoptubus siehe Abb. 2-14.
- 3. Montieren Sie die Sucherfernrohrhalterung, indem Sie sie über die Stangen platzieren, die vom optischen Tubus vorstehen. Halten Sie sie dann so angesetzt und schrauben Sie die Rändelmuttern auf und ziehen Sie diese fest (siehe Abb. 2-15).
- 4 Beachten Sie, dass das Sucherfernrohr so orientiert werden sollte, dass die Linse mit dem größeren Durchmesser zur Vorderseite des Teleskoptubus hin gerichtet ist.
- 5. Nehmen Sie den Objektivdeckel von beiden Enden des Sucherfernrohrs ab.

## *Ausrichtung des Suchers (Finderscope)*

Verfahren zur Ausrichtung des Sucherfernrohrs:

- 1. Machen Sie ein entferntes Objekt am Tage ausfindig und zentrieren Sie es im Okular mit geringer Vergrößerungskraft (20 mm) im Hauptteleskop.
- 2. Schauen Sie durch den Sucher (Okularende des Sucherfernrohrs) und notieren Sie die Position des gleichen Objekts. **Abb. 2-15**
- 3. Drehen Sie, ohne das Hauptteleskop zu bewegen, die Einstellungs-Daumenschrauben, die sich um der Sucherfernrohrhalterung befinden, bis das Fadenkreuz des Sucherfernrohrs auf dem mit dem Hauptteleskop gewählten Objekt zentriert ist.
- 4. Wenn das Bild durch das Sucherfernrohr unscharf ist, drehen Sie das Okular des Suchers, bis Sie eine klare Ansicht erhalten.

**Hinweis:** Objekte, die durch ein Sucherfernrohr betrachtet werden, erscheinen auf dem Kopf und seitenverkehrt.

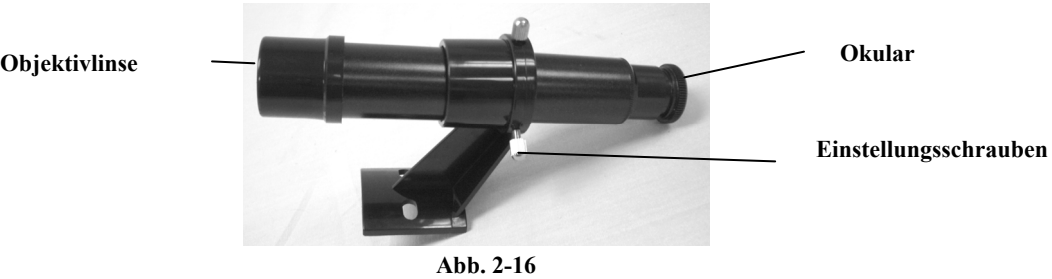

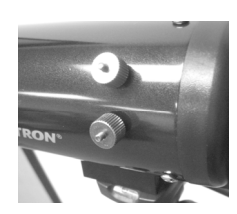

**Abb. 2-14** 

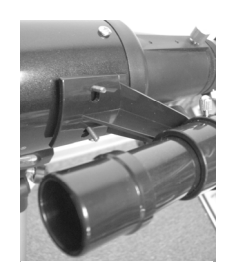

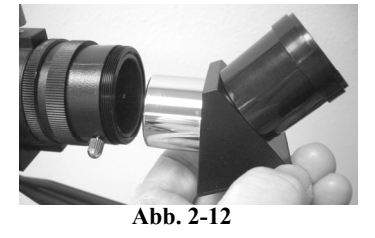

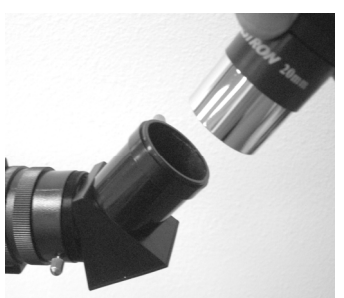

**Abb. 2-13**

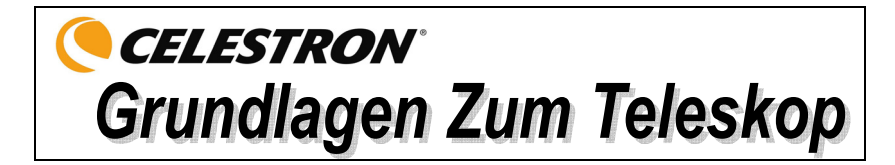

### *Fokussierung*

Zur Fokussierung des Travel Scope drehen Sie einfach den Fokussierknopf nahe der Rückseite des Teleskops (Abb. 1-1). Wenn der Knopf gegen den Uhrzeigersinn gedreht wird, können Sie ein Objekt scharf einstellen, das weiter entfernt ist als das gegenwärtig beobachtete Objekt. Wenn der Knopf im Uhrzeigersinn gedreht wird, können Sie ein Objekt scharf einstellen, das näher ist als das gegenwärtig beobachtete Objekt.

- **Hinweis:** Nehmen Sie den vorderen Linsendeckel des optischen Tubus des Travel Scope ab, bevor Sie Ihre Beoachtung versuchen.
- **Hinweis:** Wenn Sie Korrekturlinsen/-gläser (insbesondere eine Brille) tragen, werden Sie es vielleicht bevorzugen, diese abzusetzen, wenn Sie Beobachtungen durch ein Okular des Fernrohrs vornehmen. Wenn Sie Hornhautverkrümmung (Astigmatismus) haben, sollten Sie Ihre Korrekturlinsen immer tragen.

### *Berechnung der Vergrößerung*

Die Vergrößerungskraft des Teleskops kann durch Wechsel des Okulars geändert werden. Zur Bestimmung der Vergrößerung Ihres Teleskops teilen Sie einfach die Brennweite des Teleskops durch die Brennweite des verwendeten Okulars. Die Formel kann in Form einer Gleichung ausgedrückt werden:

Brennweite des Teleskops (mm)

Vergrößerung =

Brennweite des Okulars (mm)

Angenommen, Sie verwenden das 20 mm-Okular, das im Lieferumfang des Teleskops enthalten ist. Um die Vergrößerung zu bestimmen, teilen Sie einfach die Brennweite Ihres Teleskops (das in diesem Beispiel verwendete Travel Scope hat eine Brennweite von 400 mm) durch die Brennweite des Okulars, nämlich 20 mm. Die Division von 400 durch 20 ergibt eine Vergrößerungskraft von 20x.

Obwohl die Vergrößerungsleistung variabel ist, hat jedes Teleskop unter einem normalen Himmel eine obere Grenze der maximalen nützlichen Vergrößerung. Die allgemeine Regel ist, dass eine Vergrößerungsleistung von 60 für jeden Zoll Blendenöffnung verwendet werden kann. Zum Beispiel hat das Travel Scope einen Durchmesser von 71,1 mm (2,8 Zoll). 2,8 mal 60 ergibt eine maximale nützliche Vergrößerung von 168. Obwohl dies die maximale nützliche Vergrößerung ist, erfolgen die meisten Beobachtungen mit einer geringeren Vergrößerungsleistung, die hellere und schärfere Bilder produziert.

**Hinweis zur Verwendung von hohen Vergrößerungsleistungen** – Die höheren Vergrößerungsleistungen werden hauptsächlich für Mond- und manchmal Planetenbeobachtungen verwendet, wo man das Bild stark vergrößern kann. Vergessen Sie aber nicht, dass der Kontrast und die Helligkeit aufgrund der hohen Vergrößerung sehr gering sind.

Sie können optionale Okulare kaufen, die Ihnen eine Reihe von Vergrößerungsleistungen zur Beobachtung geben. Besuchen Sie die Celestron-Website, um sich über das Angebot zu informieren.

### *Ermittlung des Gesichtsfelds*

Die Bestimmung des Gesichtsfelds ist wichtig, wenn Sie sich eine Vorstellung von der Winkelgröße des beobachteten Objekts machen wollen. Zur Berechnung des tatsächlichen Gesichtsfelds dividieren Sie das scheinbare Gesichtsfeld des Okulars (vom Hersteller des Okulars angegeben) durch die Vergrößerung. Die Formel kann in Form einer Gleichung ausgedrückt werden:

Scheinbares Feld des Okulars

Wahres Feld  $=$ 

Vergrößerung

Wie Sie sehen, müssen Sie vor der Berechnung des Gesichtsfelds erst die Vergrößerung berechnen. Unter Verwendung des Beispiels im vorherigen Abschnitt können wir das Gesichtsfeld mit dem gleichen 20-mm-Okular, das im Standardlieferumfang des Travel Scope enthalten ist, bestimmen. Das 20-mm-Okular hat ein scheinbares Gesichtsfeld von 50°. Teilen Sie die 50° durch die Vergrößerung, d.h. 20. Das ergibt ein tatsächliches (wahres) Feld von 2,5°.

Zur Umrechnung von Grad in Fuß bei 914 m (1000 Yard), was zur terrestrischen Beobachtung nützlicher ist, multiplizieren Sie mit 52,5. Multiplizieren Sie das Winkelfeld von 2,5° mit 52,5. Das ergibt eine lineare Feldbreite von 131 Fuß im Abstand von 1000 Yard.

### *Allgemeine Hinweise zur Beobachtung*

Bei der Arbeit mit jedem optischen Gerät gibt es ein paar Dinge, an die man denken muss, um sicherzustellen, dass man das bestmögliche Bild erhält.

- Niemals durch Fensterglas schauen. Glas in Haushaltsfenstern ist optisch nicht perfekt und verschiedene Teile des Fensters können daher von unterschiedliche Dicke sein. Diese Unregelmäßigkeiten beeinträchtigen (u.U.) die Fähigkeit der Scharfstellung des Teleskops. In den meisten Fällen werden Sie kein wirklich scharfes Bild erzielen können. In anderen Fällen können Sie sogar ein doppeltes Bild sehen.
- Niemals durch oder über Objekte hinwegsehen, die Hitzewellen produzieren. Dazu gehören Asphaltparkplätze an heißen Sommertagen oder Gebäudedächer.
- Ein diesiger Himmel, starker oder leichter Nebel können die Scharfstellung bei der terrestrischen Beobachtung ebenfalls erschweren. Unter diesen Bedingungen sind Details nur schwierig zu sehen.
- **Hinweis:** Ihr Teleskop wurde für terrestrische Beobachtungen entwickelt. Die Verwendung für diesen Zweck wurde bereits beschrieben; sie ist einfach und unkompliziert. Ihr Teleskop kann auch für gelegentliche astronomische Beobachtungen verwendet werden, die in den nächsten Abschnitten beschrieben werden.

## **CELESTRON Grundlagen Der Astronomie**

Bis jetzt hat dieses Handbuch den Aufbau und den Grundbetrieb Ihres Teleskops behandelt. Um ein gründlicheres Verständnis Ihres Teleskops zu bekommen, müssen Sie jedoch ein paar Dinge über den Nachthimmel lernen. Dieser Abschnitt befasst sich mit der Beobachtungsastronomie im Allgemeinen und umfasst Informationen zum Nachthimmel.

## *Das Himmelskoordinatensystem*

Um die Auffindung von Objekten im Himmel zu erleichtern, verwenden Astronomen ein Himmelskoordinatensystem, das unserem geographischen Koordinatensystem hier auf der Erde ähnelt. Das Himmelskoordinatensystem hat Pole, Linien für Breiten- und Längengrade und einen Äquator. Diese sind zum Großteil unveränderlich vor den Hintergrundsternen.

Der Himmelsäquator verläuft 360 Grad um die Erde und scheidet den Himmel in eine nördliche und eine südliche Himmelshemisphäre. Wie der Erdäquator hat er einen Wert von Null Grad. Auf der Erde wäre das Breitengrad. Aber im Himmel wird das als Deklination, kurz DEK, bezeichnet. Die Deklinationslinien werden im Hinblick auf ihre Winkeldistanz über und unter dem Himmelsäquator bezeichnet. Die Linien sind in Grade, Bogenminuten und Bogensekunden gegliedert. Die Deklinationsangaben südlich des Äquators haben ein Minuszeichen (-) vor der Koordinate und diejenigen nördlich vom Himmelsäquator haben entweder ein Leerzeichen (d.h. keine Kennzeichnung) oder es ist ein Pluszeichen (+) vorangestellt.

Die Entsprechung des Längengrades im Himmel wird Rektaszension (Right Ascension; R.A.) genannt. Wie die Längengrade auf der Erde verlaufen diese von Pol zu Pol und haben einen gleichmäßigen Abstand voneinander (15 Grad). Obwohl die Längengrade durch eine Winkeldistanz getrennt sind, sind sie auch ein Zeitmaß. Jeder Längengrad ist eine Stunde vom nächsten entfernt. Da die Erde alle 24 Stunden eine Umdrehung abschließt, gibt es insgesamt 24 Grade. Daher werden die Rektaszensionskoordinaten in Zeiteinheiten markiert. Der Startpunkt ist ein beliebiger Punkt im Sternbild Fische, der als 0 Stunden, 0 Minuten und 0 Sekunden bezeichnet wird. Alle anderen Punkte werden danach gekennzeichnet, wie weit (d.h. wie lange) sie hinter dieser Koordinate zurückliegen, nachdem sie darüber in westlicher Richtung verläuft.

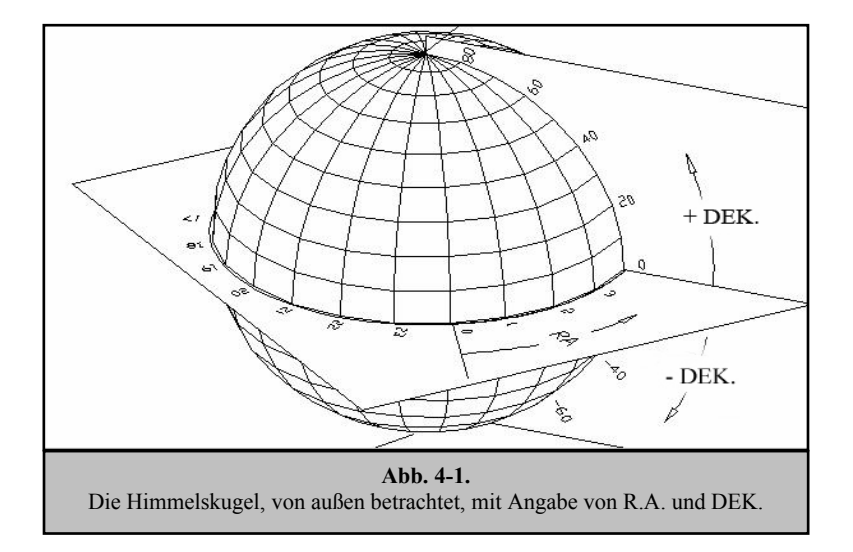

### *Bewegung der Sterne*

Die tägliche Bewegung der Sonne über den Himmel hinweg ist selbst dem unbeteiligten Beobachter bekannt. Diese tägliche Zug ist aber keine Bewegung der Sonne, wie die ersten Astronomen dachten, sondern das Ergebnis der Drehung der Erde. Die Drehung der Erde hat den gleichen Effekt auf die Sterne, die einen großen Kreis beschreiben, während die Erde eine Drehung ausführt. Die Größe der Kreisbahn, die von einem Stern vollzogen wird, hängt von seiner Position im Himmel ab. Sterne in der Nähe des Himmelsäquators bilden die größten Kreise, die im Osten aufgehen und im Westen untergehen. Auf den Himmelsnordpol zu, den Punkt, um den die Sterne in der nördlichen Hemisphäre sich zu drehen scheinen, werden diese Kreise kleiner. Die Sterne in den mittleren Himmelsbreitengraden gehen im Nordosten auf und im Nordwesten unter. Die Sterne in hohen Himmelsbreitengraden befinden sich immer über dem Horizont. Man nennt sie zirkumpolare Sterne, weil sie nie aufgehen und nie untergehen. Man sieht nie, wie die Sterne einen Kreis abschließen, weil das Sonnenlicht am Tage das Sternenlicht auswäscht. Ein Teil dieser Kreisbewegung der Sterne in dieser Region des Himmels kann jedoch beobachtet werden, wenn man eine Kamera auf einem Stativ installiert und den Kameraverschluss ein paar Stunden öffnet. Die zeitgesteuerte Belichtung wird Halbkreise deutlich machen, die den Pol umlaufen. (Diese Beschreibung der stellaren Bewegungen trifft auch für die südliche Hemisphäre zu, mit dem Unterschied, dass alle Sterne südlich des Himmelsäquators um den Himmelssüdpol wandern).

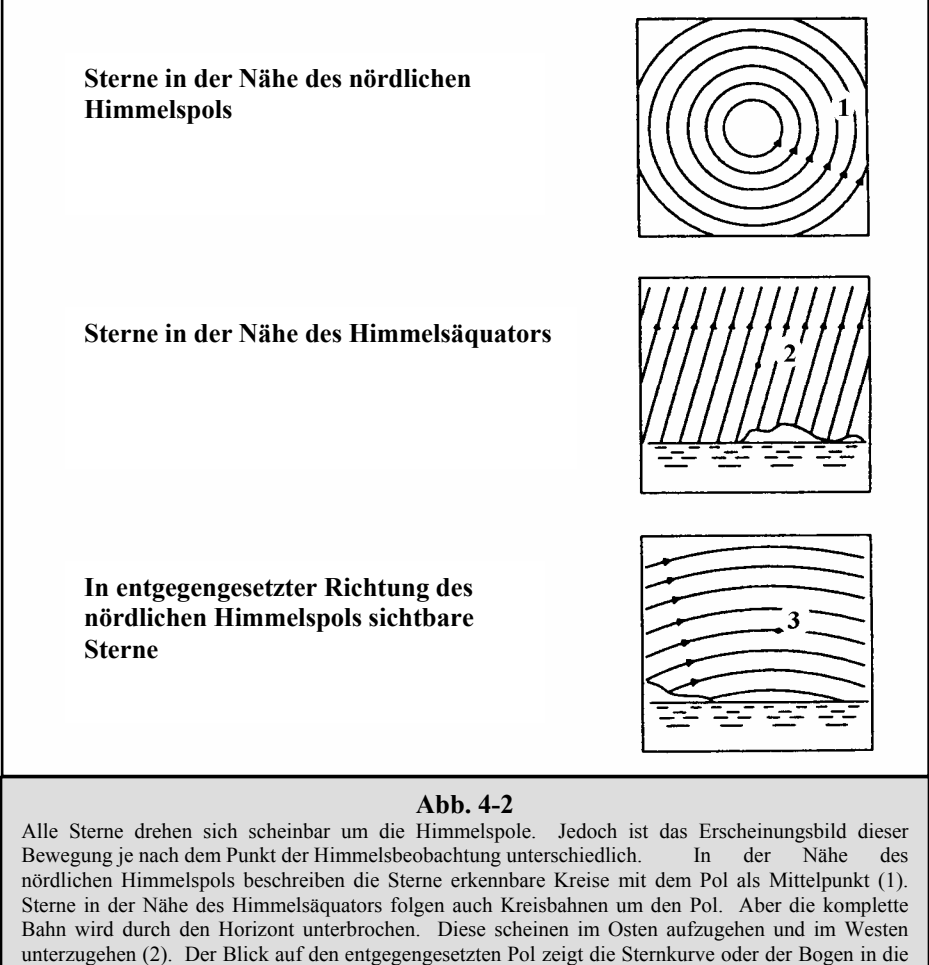

# CELESTRON® **Himmelsbeobachtung**

Wenn Ihr Teleskop aufgebaut ist, ist es zur Beobachtung bereit. Dieser Abschnitt enthält Hinweise zur visuellen Beobachtung von Sonnensystem- und Deep-Sky-Objekten sowie Informationen zu allgemeinen Bedingungen, die einen Einfluss auf Ihre Beobachtungsfähigkeit haben.

### *Mondbeobachtung*

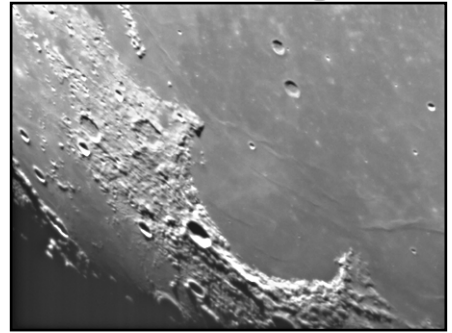

Die Versuchung, den Mond zu beobachten, ist bei Vollmond am größten. Zu diesem Zeitpunkt ist das Mondgesicht voll beleuchtet und sein Licht kann übermächtig sein. Außerdem ist in dieser Phase wenig oder kein Kontrast sichtbar.

Die partiellen Phasen (ungefähr das erste oder dritte Viertel) gelten als optimale Zeiten der Mondbeobachtung. Die langen Schatten enthüllen dann viele Details auf der Mondoberfläche. Sie können mit geringer Vergrößerung den größten Teil der Mondscheibe auf einmal sehen. Wenn Sie einen kleineren Bereich schärfer einstellen wollen, wechseln Sie zu einem optionalen Okular mit höherer Vergrößerung.

### **Empfehlungen zur Mondbeobachtung**

Optionale Filter können zur Steigerung des Kontrasts und zur besseren Sichtbarmachung von Details auf der Mondoberfläche verwendet werden. Ein Gelbfilter ist geeignet, um den Kontrast zu verbessern. Ein polarisierender Filter oder Filter mit neutraler Dichte reduziert die gesamte Oberflächenhelligkeit und Blendung.

### *Beobachtung der Planeten*

Andere faszinierende Ziele sind u.a. die fünf Planeten, die mit bloßem Auge zu sehen sind. Man kann sehen, wie Venus ihre mondähnlichen Phasen durchläuft. Der Mars kann eine Menge Oberflächendetails sowie eine oder sogar beide Polarkappen erkennen lassen. Sie werden u.U. auch die Wolkengürtel von Jupiter und den großen roten Fleck gut erkennen können (wenn er zum Beobachtungszeitpunkt sichtbar ist). Außerdem können Sie die Jupitermonde auf ihrer Umlaufbahn um den Riesenplaneten erkennen. Die Ringe des Saturn sind mit mäßiger Vergrößerung sichtbar.

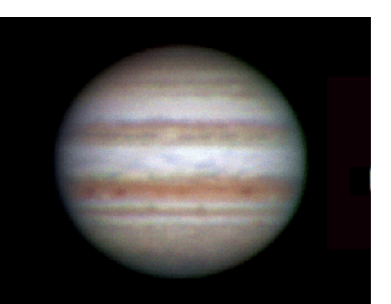

### **Empfehlungen zur Planetenbeobachtung**

- Die atmosphärischen Bedingungen sind in der Regel die Faktoren, die einschränken, wie viele feine Details der Planeten erkennbar sind. Man sollte daher die Planeten möglichst nicht dann beobachten, wenn sie sich tief am Horizont befinden oder wenn sie direkt über einer Wärmestrahlungsquelle, wie z.B. ein Dach oder Kamin, stehen. Nähere Informationen dazu finden Sie unter "Beobachtungsbedingungen" weiter unten in diesem Abschnitt.
- Celestron-Okularfilter können zur Steigerung des Kontrasts und zur besseren Sichtbarmachung von Details auf der Planetenoberfläche verwendet werden.

## *Beobachtung der Sonne*

Obwohl sie oftmals von Amateurastronomen übersehen wird, ist die Sonnenbeobachtung interessant und macht Spaß. Wegen der Helligkeit der Sonne müssen jedoch bei der Beobachtung dieses Sterns besondere Vorsichtsmaßnahmen ergriffen werden, um Schäden an Ihren Augen und am Teleskop zu verhindern.

Zur Sonnenbeobachtung muss ein angemessener Sonnenfilter verwendet werden, der die Intensität des Sonnenlichts verringert, damit man die Sonne sicher betrachten kann. Mit einem Filter können Sie Sonnenflecken erspähen, während diese über die Sonnenscheibe und Faculae, d.h. helle Flecken in der Nähe des Sonnenrandes, wandern.

- Die beste Zeit zur Sonnenbeobachtung ist am frühen Morgen oder Spätnachmittag, wenn die Luft kühler ist.
- Zur Zentrierung der Sonne, ohne durch das Okular zu schauen, beobachten Sie den Schatten des Teleskoptubus, bis er einen kreisförmigen Schatten bildet.

### *Beobachtung der Deep-Sky-Objekte*

Deep-Sky-Objekte (extrasolare Objekte) sind einfach die Objekte außerhalb der Grenzen unseres Sonnensystems. Sie umfassen Sternhaufen, planetarische Nebel, diffuse Nebel, Doppelsterne (Double Stars) und andere Galaxien außerhalb unserer eigenen Milchstraße. Die meisten Deep-Sky-Objekte haben eine große Winkelgröße. Sie sind daher mit geringer bis mäßiger Vergrößerung gut zu erkennen. Sie sind visuell zu schwach, um die in Fotos mit langen Belichtungszeiten sichtbare Farbe erkennen zu lassen. Sie erscheinen stattdessen schwarz-weiß. Und wegen ihrer geringen Oberflächenhelligkeit sollten sie von einem Standort mit dunklem Himmel aus beobachtet werden. Durch die Lichtverschmutzung in großen Stadtgebieten werden die meisten Nebel ausgewaschen. Dadurch wird ihre Beobachtung schwierig, wenn nicht sogar unmöglich. Filter zur Reduktion der Lichtverschmutzung helfen, die Hintergrundhimmelshelligkeit zu reduzieren und somit den Kontrast zu steigern.

### **Starhopping**

Starhopping (Hüpfen von Stern zu Stern) ist eine leichte Methode, um Deep-Sky-Objekte zu finden. Beim Starhopping verwendet man helle Sterne, um sich zu einem Objekt "führen" zu lassen. Für ein erfolgreiches Starhopping ist es nützlich, das Gesichtsfeld Ihres Teleskops zu kennen. Wenn Sie das 20-mm-Standardokular mit dem Travel Scope verwenden, ist Ihr Gesichtsfeld ca. 2,5º. Wenn Sie wissen, dass ein Objekt 3º von Ihrem gegenwärtigen Standort entfernt ist, müssen Sie nur etwas mehr als 1 Gesichtsfeld wandern. Bei Verwendung eines anderen Okulars ziehen Sie den Abschnitt zur Bestimmung des Gesichtsfeldes zu Rate. Nachstehend finden Sie eine Anleitung zur Lokalisierung von zwei häufig gesuchten Objekten.

Die Andromeda-Galaxie (Abb. 5-1), auch als M31 bekannt, ist ein einfaches Ziel. So finden Sie M31 auf:

- 1. Lokalisieren Sie die Konstellation des Pegasus, ein großes Quadrat, das im Herbst (im östlichen Himmel, in Richtung auf den Punkt oben wandernd) und in den Wintermonaten (oben, in westlicher Richtung wandernd) sichtbar ist.
- 2. Nehmen Sie den Stern in der Nordostecke —Alpha (α) Andromedae zum Ausgangspunkt.
- 3. Gehen Sie ca. 7° nach Nordosten. Dort finden Sie zwei Sterne mit gleicher Helligkeit —Delta (δ) und Pi (π) Andromeda—die ca. 3° voneinander entfernt sind.
- 4. Gehen Sie in die gleiche Richtung um weitere 8° weiter. Dort finden Sie zwei Sterne —Beta (β) und Mu (μ) Andromedae—ebenfalls 3° voneinander entfernt.
- 5. Gehen Sie 3° Nordwest—die gleiche Entfernung wie der Abstand zwischen den beiden Sternen—zur Andromeda-Galaxie.

Starhopping zur Andromeda-Galaxie (M31) ist ein Kinderspiel, da alle Sterne, die dazu notwendig sind, mit dem bloßen Auge sichtbar sind.

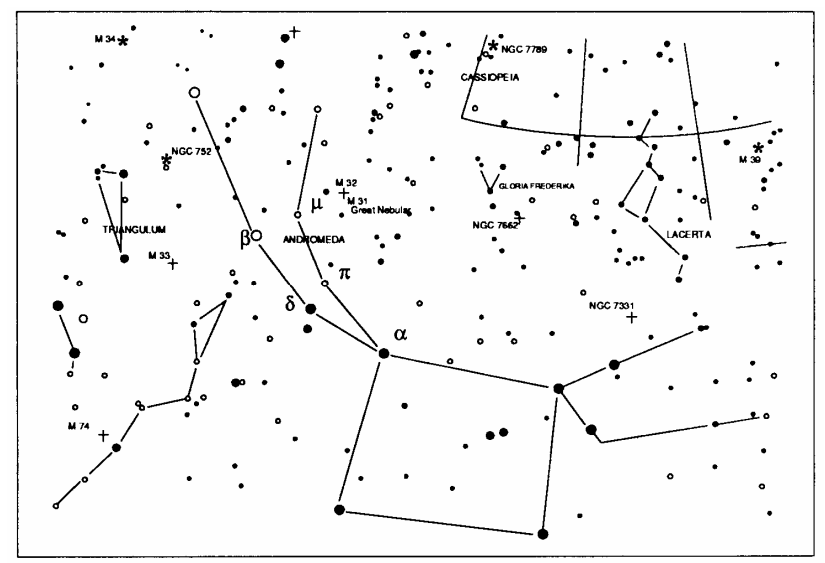

**Abb. 5-1** 

Es dauert eine Weile, bis man Starhopping beherrscht, und Objekte, die keine Sterne in ihrer Nähe haben, die mit bloßem Auge erkennbar sind, stellen eine Herausforderung dar. Ein solches Objekt ist M57 (Abb. 5-2), der berühmte Ringnebel. So finden Sie ihn:

- 1. Suchen Sie das Sternbild Lyra, ein kleines Parallelogramm, das in den Sommer- und Herbstmonaten sichtbar ist. Lyra ist einfach zu finden, weil es den hellen Stern Vega enthält.
- 2. Nehmen Sie den Stern Vega—Alpha (α) Lyrae—zum Ausgangspunkt und gehen Sie ein paar Grade Südost, um das Parallelogramm zu finden. Die vier Sterne, die diese geometrische Form bilden, weisen eine ähnliche Helligkeit auf, was sie leicht sichtbar macht.
- 3. Lokalisieren Sie die beiden südlichsten Sterne, die das Parallelogramm bilden—Beta (β) und Gamma (γ) Lyra.
- 4. Zeigen Sie auf den Punkt ungefähr in der Mitte dieser beiden Sterne.
- 5. Gehen Sie ca. ½° in Richtung Beta (β) Lyra auf der Verbindungslinie dieser beiden Sterne.
- 6. Wenn Sie durch das Teleskop schauen, müsste jetzt der Ringnebel in Ihrem Gesichtsfeld sein. Die Winkelgröße des Ringnebels ist recht klein und schwer erkennbar.
- 7. Da der Ringnebel ziemlich schwach ist, müssen Sie u.U. "Averted Vision" anwenden. "Averted Vision", das gezielte Danebenschauen, ist eine Beobachtungstechnik, wo man etwas neben das beobachtete Objekt schaut. Wenn Sie den Ringnebel beobachten, zentrieren Sie ihn in Ihrem Gesichtsfeld und schauen Sie dann zur Seite. Dadurch fällt Licht vom betrachteten Objekt auf die schwarz-weiß-empfindlichen Stäbchenzellen des Auges anstatt die farbempfindlichen Zapfenzellen des Auges. (Denken Sie, wie bereits erwähnt, auch daran, dass es bei schwachen Objekten wichtig ist, diese von einem dunklen Standort, nicht in der Nähe von Straßenbeleuchtungen und Stadtlichtern, aus zu beobachten. Das Auge braucht im Durchschnitt ca. 20 Minuten, um sich vollständig an die Dunkelheit zu gewöhnen. Verwenden Sie daher immer eine Taschenlampe mit Rotfilter, um Ihre an die Dunkelheit angepasste Nachtsicht zu behalten).

**Diese beiden Beispiele sollten Ihnen eine gute Vorstellung vom Starhopping zu Deep-Sky-Objekten geben. Wenn Sie diese Technik für andere Objekte anwenden wollen, referenzieren Sie einen Sternatlas und hüpfen Sie dann zum gewünschten Objekt mit Hilfe der Sterne, die mit bloßem Auge erkennbar sind.**

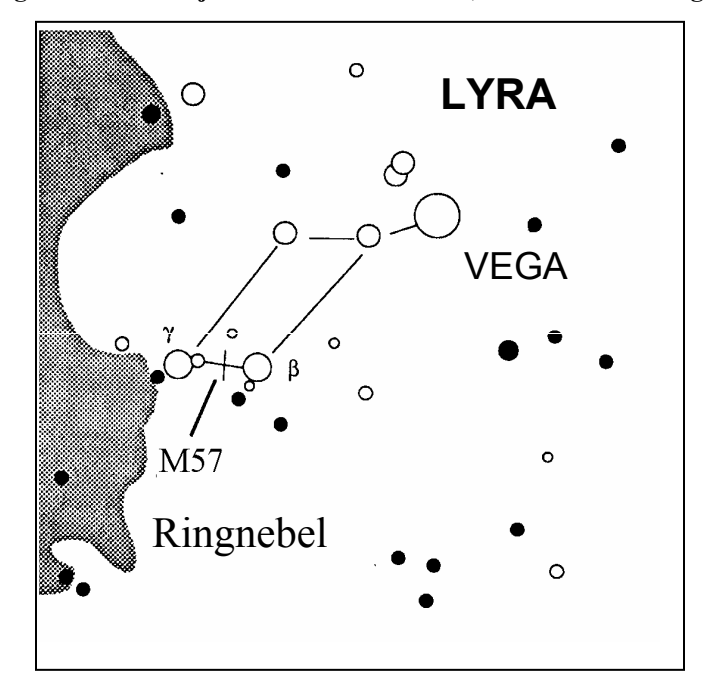

**Abb. 5-2** 

### *Beobachtungsbedingungen*

Die Beobachtungsbedingungen beeinflussen, was Sie in einer Beobachtungssession durch Ihr Teleskop erspähen können. Diese Bedingungen sind u.a. Transparenz, Himmelsbeleuchtung und Sicht. Ein Verständnis der Beobachtungsbedingungen und ihre Wirkung auf die Beobachtung hilft Ihnen, einen optimalen Nutzen aus Ihrem Teleskop zu ziehen.

#### **Transparenz**

Transparenz ist die Klarheit der Atmosphäre, die durch Wolken, Feuchtigkeit und andere Schwebeteilchen beeinträchtigt wird. Dicke Cumuluswolken sind völlig undurchsichtig, während Zirruswolken dünn sein und das Licht von den hellsten Sternen durchlassen können. Ein trüber Himmel absorbiert mehr Licht als ein klarer Himmel. Dadurch sind schwächere Objekte schwerer erkennbar und der Kontrast von helleren Objekten wird verringert. Aerosole, die aus Vulkanausbrüchen in die obere Atmosphäre geschleudert werden, können sich ebenfalls auf die Transparenz auswirken. Ideale Bedingungen liegen vor, wenn der Nachthimmel pechschwarz ist.

### **Himmelsbeleuchtung**

Die allgemeine Erhellung des Himmels durch den Mond, Polarlicht, das natürliche Luftleuchten und Lichtverschmutzung haben eine große Auswirkung auf die Transparenz. Obwohl dies kein Problem bei helleren Sternen und Planeten ist, reduziert ein heller Himmel den Kontrast von längeren Nebeln, wodurch sie nur schwer oder gar nicht zu sehen sind. Beschränken Sie Ihre Deep-Sky-Beobachtungen auf mondlose Nächte in weiter Entfernung des lichtverschmutzten Himmels im Umfeld von großen Städten, um optimale Bobachtungsbedingungen zu schaffen. LPR-Filter verbessern die Deep-Sky-Beobachtung aus Bereichen mit Lichtverschmutzung, weil sie unerwünschtes Licht abblocken und nur Licht von bestimmten Deep-Sky-Objekten durchlassen. Planeten und Sterne können jedoch von lichtverschmutzten Regionen aus oder wenn der Mond scheint beobachtet werden.

#### **Sicht**

Die Sichtbedingungen beziehen sich auf die Stabilität der Atmosphäre. Sie haben eine direkte Auswirkung auf die feinen Details, die man in entfernteren Objekten sehen kann. Die Luft in unserer Atmosphäre wirkt wie eine Linse, die hereinkommende Lichtstrahlen beugt und verzerrt. Der Umfang der Beugung hängt von der Luftdichte ab. Verschiedene Temperaturschichten haben verschiedene Dichten und beugen daher das Licht anders. Die Lichtstrahlen vom gleichen Objekt kommen leicht verlagert an und führen so zu einem unvollkommenen oder verschmierten Bild. Diese atmosphärischen Störungen sind von Zeit zu Zeit und Ort zu Ort verschieden. Die Größe der Luftpakete im Vergleich zu Ihrer Blendenöffnung bestimmt die Qualität der "Sicht". Unter guten Sichtbedingungen sind feine Details auf den helleren Planeten, wie z.B. Jupiter und Mars, sichtbar und die Sterne sind als haargenaue Bilder zu sehen. Unter schlechten Sichtbedingungen sind die Bilder unscharf und die Sterne erscheinen als Klumpen.

Die hier beschriebenen Bedingungen gelten für visuelle und fotografische Beobachtungen.

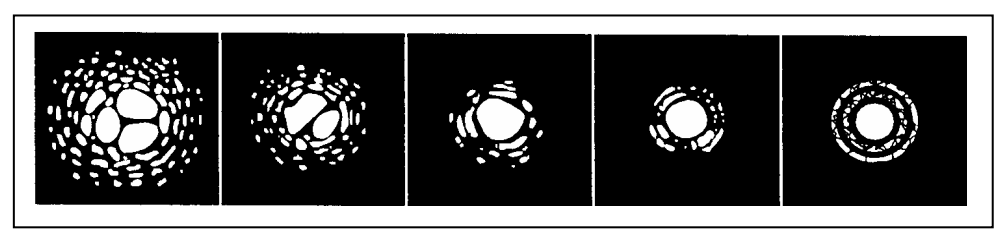

#### **Abb. 5-3**

Die Sichtbedingungen wirken sich direkt auf die Bildqualität aus. Diese Abbildungen stellen eine Punktquelle (d.h. Stern) unter schlechten Sichtbedingungen (links) bis ausgezeichneten Sichtbedingungen (rechts) dar. Meistens produzieren Sichtbedingungen Bilder, die irgendwo zwischen diesen Extremen liegen.

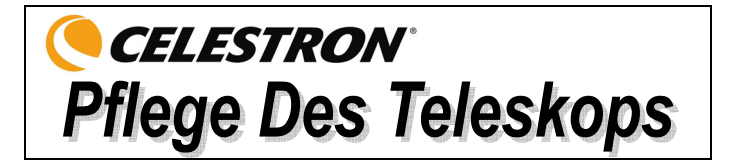

Ihr Teleskop erfordert wenig Pflege, aber einige Punkte sollten Sie doch beachten, um sicherzustellen, dass Sie eine optimale Leistung von Ihrem Teleskop erhalten.

## *Pflege und Reinigung der Optik*

Gelegentlich kann sich Staub und/oder Feuchtigkeit auf der Objektivlinse des Teleskops ansammeln. Wie bei jedem anderen Instrument ist die Reinigung mit besonderer Vorsicht durchzuführen, damit die Optik nicht beschädigt wird.

Wenn sich auf der Optik Staub angesammelt hat, entfernen Sie ihn mit einem Pinsel (Kamelhaar) oder einer Druckluftdose. Sprühen Sie ca. 2 bis 4 Sekunden im Winkel auf die Glasoberfläche. Entfernen Sie dann alle Reste mit einer Reinigungslösung für optische Produkte und einem weißen Papiertuch. Geben Sie die Lösung auf das Tuch und reinigen Sie dann die Optik mit dem Papiertuch. Reinigen Sie die Linse (oder den Spiegel) mit geringer Druckanwendung von der Mitte nach außen. **NICHT mit einer Kreisbewegung reiben!**

Die Reinigung kann mit einem im Handel erhältlichen Linsenreiniger oder einer selbst hergestellten Mischung vorgenommen werden. Eine geeignete Reinigungslösung ist mit destilliertem Wasser vermischter Isopropylalkohol. Zur Herstellung der Lösung nehmen Sie 60% Isopropylalkohol und 40% destilliertes Wasser. Auch ein mit Wasser verdünntes Flüssiggeschirrspülmittel (ein paar Tropfen pro ca. 1 Liter) kann verwendet werden.

Gelegentlich kann sich in einer Beobachtungssession Tau auf der Optik des Teleskops ansammeln. Wenn Sie weiter beobachten wollen, muss der Tau entfernt werden, und zwar mit einem Fön (niedrige Einstellung) oder indem das Teleskop auf den Boden gerichtet wird, bis der Tau verdampft ist.

Wenn im Innern der Optik Feuchtigkeit kondensiert, nehmen Sie die Zubehörteile vom Teleskop ab. Bringen Sie das Teleskop in eine staubfreie Umgebung und richten Sie es auf den Boden. Auf diese Weise wird die Feuchtigkeit aus dem Teleskoptubus entfernt.

Setzen Sie nach dem Gebrauch alle Objektivabdeckungen wieder auf, um den Reinigungsbedarf Ihres Teleskops möglichst gering zu halten. Da die Zellen NICHT verschlossen sind, müssen die Öffnungen bei Nichtgebrauch mit den Abdeckungen geschützt werden. Auf diese Weise wird verhindert, dass verschmutzende Substanzen in den optischen Tubus eindringen.

Interne Einstellungen und Reinigungen dürfen nur durch die Reparaturabteilung von Celestron ausgeführt werden. Wenn Ihr Teleskop eine interne Reinigung erfordert, rufen Sie das Werk an, um sich eine Rücksende-Genehmigungsnummer geben zu lassen und den Preis zu erfragen.

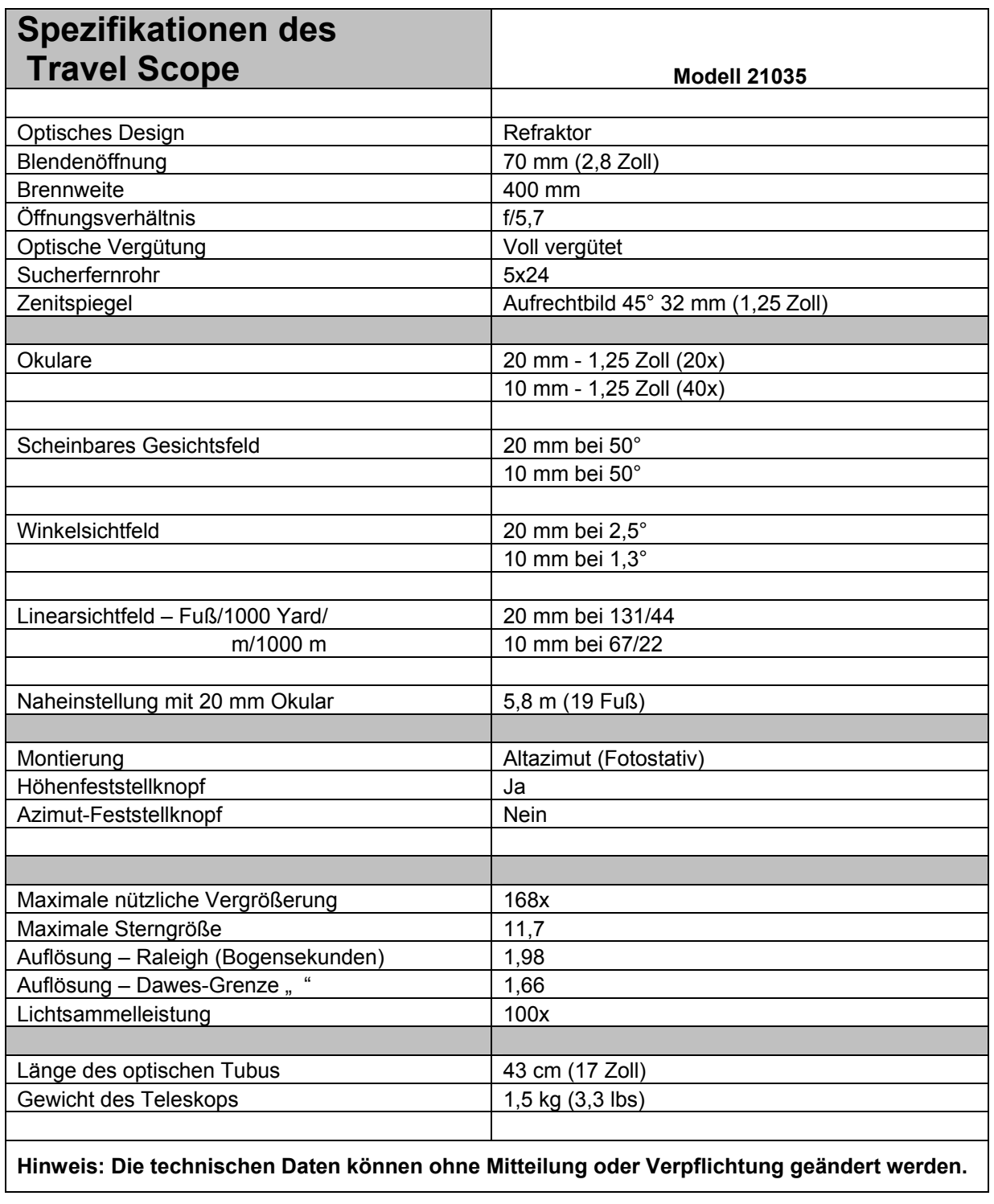

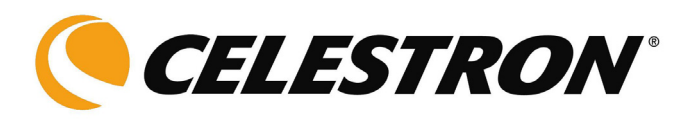

Celestron 2835 Columbia Street Torrance, CA 90503, USA Tel.: (310) 328-9560 Fax: (310) 212-5835 Website: www.celestron.com

Copyright 2009 Celestron Alle Rechte vorbehalten.

(Produkte oder Anleitung können ohne Mitteilung oder Verpflichtung geändert werden.)

Artikel-Nr. 21035-INST - Rev. 2 090808 Gedruckt in China \$10,00 01-09